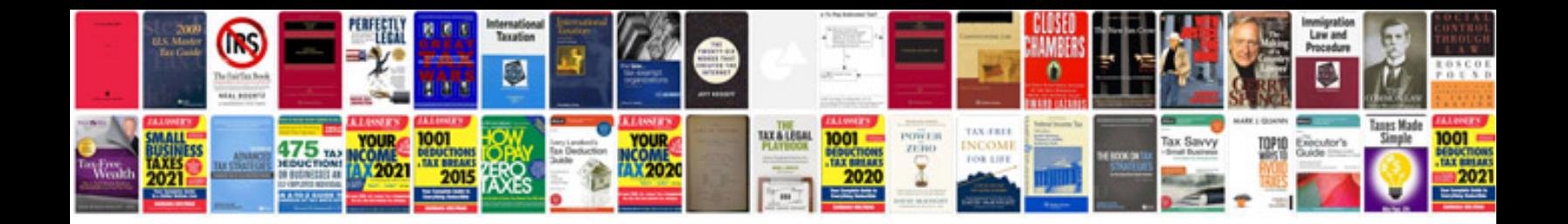

Casio exilim exf1 manual

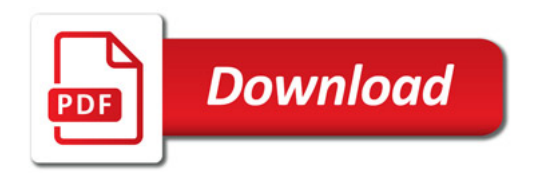

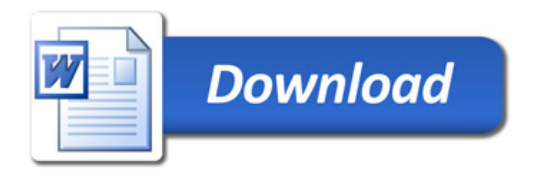